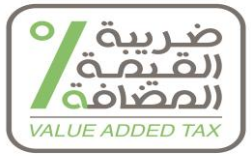

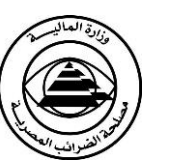

**دليل**

الأسئلة الأكثر شيوعا

**الخاصة باإلقرار ون االلكث <sup>ر</sup>**

**اصدار 2019/1/30**

 $\lambda$ 

وزارة الماليـــــ مصلحه الصّرانب المصرية **[ قيمة مضافة]** قطاع العمليات والتوعية الضريبية الاداره المركسزيه لمساعسدة المسجسلين الإدارة العامة لمتابعة خدمات المسجلين

the lands of the line

 **إعداد ض يبية قطاع العمليات والتوعية ال اإلدارة المركزية لمساعدة المسجل ي اإلدارة العامة لمتابعة خدمات المسجل ي** 

**س:1 قطاع المقاوالت ال يوجد به فواتير منتظمة ما هي كيفية وضع قيمة المستخلصات حيث يتم صرف المستتخل خالل 10سنوات ؟**

ج : المستخلص عند اعتماده من الاستشاري في كل مرحلة من مراحل إتمام عقد خدمة المقاولة ( أحد الخدمات ذات الطبيعة المستمرة طبقا لأحكام المـادة رقـم ٣٣ مـن قـانون الضـرببـة علـى القيمــة المضـافـة وأحكـام المـادة ٣ ٤ مـن اللائحــة التنفيذيــة للقـانون ) وبـعامـل المستخلص المعتمد من الأستشاري في كل مرحلـة منـه معاملـة الفـاتورة عند مـلء الإقرار الإلكترون*ـى* الذي يجب الإقرار عنـه وسداد **الةرىبة عليه فى كل مرحلة من مراحل ارتمام وحتى أكتمال عقتد المقاولتة ولتةلت يتتم ارقترار وستداد الةترىبة علتى كامتل عقتد المقتاول**  مهمـا طا<mark>لت</mark> سنوات تنفيذ المقاولـة … وقد تـم إتاحـة وصـف الفـاتورة أو المستخلص علـى نظـام الإقـرار الالكترونـ*ي* بـالحروف والأرقـام **لخدمة اشاط المقاوالت أو وجود فروع في الشركات .**

**ً لمنشور 5 لسنة 94 هل هو معفى أم ال ؟ س:2 حالة عملية مقاول من الباطن طبقا**

ج : <u>أولا</u> : مقاول الباطن طبقاً للجدول المرافق لقانون الضريبة علي القيمـة المضـافة غير معفـى من أداء ضريبة الجدول حيث أنـه يعتبر مكلف بأحكام القانون ويعتبر مسددا لضرببة الجدول في حالة قيام المقاول العام بسدادها على ذات الأعمال بالشروط الواردة **بالماد 76 متن الالئحتة التنفية تة لقتااوض الةترىبة علتي القيمتة المةتافة .....هتةا بختالف خةتوع مقتاول البتاطن لةترىبة القيمتة المةافة على تورىداتة للمقاولة مع السماح له بخصم الةرىبة على تلت التورىدات ً في السابق عند تطبيق قااوض الةرىبة العامة علي المبيعات, في حالة سداد الةرىبة علي خدمة المقاولتة متن المقتاول ثاايا أ ةا** العام وأعطى مقاول الباطن بيانـات السداد يسمح القانون لمقاول البـاطن بتسويـة تلك الضرائب بـإقراره بعد إقراره عنهـا كمديونيـة **مستحقة للمصلحة عن ذات اكعمال .**

**س3 : متى يتم تقد م إق ارر القيمة المةافة إجباري علي المنظومة االل ترواية ؟**

ج : طبقاً لأحكام المادة رقم ٥٣ من قانون الضربِبة علي القيمـة المضـافـة فإنـه يحق للـوزبر وضـع نظـام أو أكثر يمكن المصـلحة من الحصول إلكترونياً على الإقرارات الضريبية وصور أو بيانات الفواتير المصدرة من المسجل أو إليـه .. و تطبيقا لقرار وزير الماليـة قم 590 لسنة 7018 .... فقد أصبح تقديم الإقرار الكترونيا منذ 19/1/1 علي كافة الإقرارات المقدمة من هذا التاريخ .

س £ : ما موقف المحاسب القانوني الذي يعمل لحسابه أكثر من محاسب قانونى في مكتب المحاسبة ؟

ج : إذا تم عمل توكيل رسمي للمحاسب القانوني من صاحب الشأن فله أن يوكل أكثر من محاسب تـابـع لـه من خلال التوكيل الخـاص به ويقوموا بالع*م*ل بالكود الخاص بالمحاسب المسلم له من صاحب الشأن ( المسجل) أو المسئول القانون*ى* عن المنشأه .

س o : هل يمكن تكرار رقم الفاتورة التي تحتوي على أصناف مختلفة فى الفاتورة الواحدة لأكثر من مرة فى شيت الإكسيل ؟

ج : نعم ... تم إتاحة وصف للفاتورة على نظام الإقرار الإلكتروني بالحروف والأرقام مثال ( فرع ١ رقم .... ) .

س ٦ : كيفية تسجيل أمر الدفع الالكترون*ي* علي المنظومة الالكترونية ؟

ج : يتم الدخول علي غلق الفترة الضريبية وكتابة رقم أمر الدفع الالكتروني ( جارى التفعيل ) والمبلـغ المسدد ويمكن السداد أكثر من مرة بأكثر من رقم مدفوعة وبقبل النظام هذه المدفوعات وبتم إدخالها كسداد بالإقرار الإلكترون*ي* الأقدم فالأحدث .

**س7 : هل ممن الدفع في البنت وإغالق الفتر في افس اليوم ؟**

**ج : اعم ممن السداد بالبنت وإغالق الفتر علي المنظومة االل ترواية في افس اليوم .**

س٨ : هل يقوم تجار خردة الحديد والصلب بتحصيل ضريبة القيمة المضافة وتوريدها للمصلحة ؟

**ج : صتدر قترار و ىتر الماليتة بتورىتد هتةه الةترىبة إلتي المصتلحة وعلتي الشتركات العاملتة بقطتاع الحديتد والصتل عنتد قيامهتا بشتراق**  <sup>ا</sup> كمتخلات للإنتاج ( حديد الخردة ) بفصل قيمـة الضرببة عل*ـي* القيمـة المضـافة عن قيمـة تلـك المشتريات ، وتوريـدها لمصـلحة الضرائب المصربة باسم المورد " التاجر " طبقاً للقرار الوزاري رقم ٣٣٥ لسنة ٢٠١٨ ، والتي يتسلم بيانـات المدفوعـة من قبل **شركات الحديد وإثباتها كمدفوعة باشعار إضافة علي جدول المدخالت تسوىة ) + ( لسداد المديواية المستحقة عليه بارقرار .**

**س9 : مطعم يبيع بمليوض جنيه للعمهور هل يتم تسعيله على اظام ارقرار االل ترواي ؟**

**ج : اعم يتم تسعيله على النظام االل ترواي .**

<mark>س ۱۰: هل يجب علي مستوردي ومصن*علي* سلع الجدول تقديم إقرار إلكتروني ؟</mark>

- ج : نعم يتم تقديم الإقرار الالكترون*ي* المميكن سواء كان إقرار عن سلع أو خدمات تخضع للسعر العام للضرببة أو إقرار لسلع أو خدمات جدول (أولًا أو ثانياً ) أو الأثنين معا ولا يوجد أدني مشكلة ف*ي* ذلك الأمر .
- **س11 : أحيااا عند صرف المستحقات من العهات الحمومية تقوم العهات الحمومية بتحرىتر شتيمات باستم مصتلحة** الضرائب بقيمة الضريبة كيف تتم المعاملة فى ظل السدا<mark>د الالكت</mark>روني ؟
- ج : يقوم المسجل بتحربر وارسال الإقرار الإلكتروني على المنظومـة ( موقـع المصلحة الإلكتروني ) إلكترونيـا دون سداد الضرببة … **ً للقت ارر رقتم ) 269 ( لستنة 2018 المعتدل بتالقرار رقتم 760لستنه 2018 يتتم تستليم الشتيت للوحتد الحستابية للمأمورىتة و طبقتا المختصة وىتم غلق ارقرار فى هةه الحالة بمعرفة المأمورىة وتسوىة حساب اكستاذ للمسعل بتلت المدفوعة .**

**س12 : ما هى وحد قياس المنتج ؟**

ج : المقصود بوحدة القياس ه*ي* وحدة بيع المنتج سواء كانت ( كيلو / ط*ن | عب*وة / وحدة … هكذا إلخ ) وهي حقل غير إلزام*ي* ف*ي* المنظومة الالكترونية .

س ١٣ : يوجد أكثر من صنف مبيعات في الفاتورة الواحدة فكيف يتم كتابتها ؟

ج : يتيح النظام الالكترون*ي* للإقرار حق الإختيار للمسجل .. وذلك إمـا أن يقوم بإدراج كافـة الأصناف الـواردة من السلـع فـي الفـاتورة الواحدة وكتابتهـا علـي منظومــة الإقـرار الممـيكن سـواءً كـان الإدخـال بنظـام الفـاتورة أو برفـع بيانــات الفـواتير علـي شـيت الإكسـيل المحمل من علي المنظومــة سـواءً كـان شـيت ( المبيعـات أو المشـتريات ) ، أو الإدخـال بإجمـالي قيمــة الفـاتورة ( وصـف شــامل للفاتورة / إجمال*ي* قيمة الفاتورة / ضرببة القيمة المضافة عن إجمال*ي* قيمة الفاتورة ) .

## س **1 1 : كيف يتم إدخال إقرار لا شيء علي المنظومة الالكترونية ؟**

- ج : يتم الدخول على ضرببة القيمة المضافة وبتم اختيار نموذج (١٠) ثم اختيار الفترة الضرببية ثم اختيار نوع الإقرار صفري ( لا ش*ىء* ) ثم استكمال البيانات ثم الإرسال وبتم ظهور رسالة تفيد بأنه تم الإرسال بنجاح .
- **س15 : كير يتم إدراج المبيعات عن طرىق receipt أو كولوض وليسو فاتور ) كما يتم في السولر ماركو ( على المنظومة االل ترواية ؟**
- ج : يتم إمخال البيانيات كمبيعات لمستهلك نهائي وحساب الضرببة عليها دون ذكر رقم التسجيل وهو تعديل تم إدخالـه على النظام **ً يتم قبوله بنعاح . حديثا**

س ١٦ : ما هو موقف تسجيل المشتريات المستوردة من الخارج علي الإقرار المميكن ؟

**ج : يتم تسعيل كافة المشترىات المستورد من ختالل أذوض ارفت ارج ) إفتراج اهتائى ( المستدد عنهتا العمتارض وضترىبة القيمتة المةتافة**  بصفة نهائية عل*ى* منظومة الإقرار الممي*كن كم*شتربات مستوردة ولا توجد أدن*ى* مشكلة ف*ي* ذلك الأمر .

**س17 : ما هي الحاالت التي ال سرم عليها الخصم ؟**

- **ج :**
- **1( مدخالت مبيعات كافة السلع والخدمات الوارد في جدول ارعفاقات المر افق لقااوض الةرىبة علتي القيمتة المةتافة )+ (المشتترىات**  من غير المسجلين (+) المشتربات النقديــة + مـدخلات مبيعـات سـل<u>ـع وخ</u>ـدمات الجـدول باسـتثناء ( الآلات والمعدات + مبيعـات **التصدير(.**
	- **2( ضرىبة المدخالت المدرجة ضمن الت لفة .**

**مع مراعا ما جاق بالبند )11( من الماد )10( من قااوض الةرىبة علي القيمة المةافة رقم 67 لستنة 2016 والتتي تتن علتي أض :ت**

" تكون القيمة التي تتخذ أساساً لربط الضرببة علي السلع الجديدة التي يشتربها المكلف ثم يقوم ببيعها بعد استعمالها محلياً لمدة لا **تقل عن سنتين بواقع )%30( من القيمة البيعية , مع عدم إعمال أحمام الخصم المنصو عليها في المتاد )22( متن هتةا القتااوض عند البيع ا .**

**س18 : فى حالة عدم وجود ا ميالت للشركة ,الموقع ال قبل ا ميالت حديثة اراشاق ) وال يرسل إليها ال ود , الترقم السرم ( ؟** 

**ج : في هةه الحالة ال بد من التواصل مع الدعم الت نولوجي علي رقم 16332 لتقد م الدعم وحل المشملة .**

س 1 **1 : السداد البنكي للمسجلين الذين ليس لهم حسابات بنكية ويقوموا بسداد مبالغ تقل عن ١٠٠ ألف جنيه ؟** ج : 1. في حال أن المبلغ أقل من 1 ألف جنيــه يمكن السداد عن طربـق البنـوك مباشرة ( ولا يشترط أن يكـون عميل لـديها ) أو ايداع المبلغ بالبنك والحصول على كارت فيزا المواطن أو كارت فيزا ميزا والذي يسدد من خلاله على منظومة الدفع الالكترون*ي* **بالمأمورىات من خالل ماكينة s.o.p والتى تظهر فى حساب المسعل / الممول بالمصلحة فورا .**

 **2 ت في حال أض المبل أكثر من 100 ألر جنيه ممن الدفع عتن طرىتق أي بنتت مشتترض فتي cps ً وىتتم تفعيتل هتةه الخدمتة بنتاق علي طل العميل من البنت .**

**س20 : أاا عملو تسعيل كممول واال ميل اتبعتلى عليه كود محاس ؟** 

ج : عند التسجيل يتم إرسال كود تفعيل للشركة لإتمام عمليـة التسجيل والتأكد من الإيميل وبعد التسجيل يتم إرسال كود المحاسب لإعطائه للمحاسب للتعامل عل*ي* الحساب وعمل إقرار الضرائب العامـة والتـي تراجـع من الشركة للتأكد من صـحة بيانـات الإقرار ثـم إرساله للمصلحة عن طربق **الشركة** وكذلك يمكن تغيير كود المحاسب عند تغيير المحاسب القانون*ي* للشركة .

**س21 : أاا اسيو name user اعمل إ ه ؟**

ج : عليك الدخول على " نسيت الباس وورد " عل<mark>ي العنظ</mark>ومة سيتم إرساله على الإيميل الخاص بك .

- **س22 : هل من حق المأمورىات االمتناع عن استالم ارقرارات الخاصتة بةترىبة القيمتة المةتافة عتن شتهر اتوفمبر 2018 يدوىا لحين إاشاق حساب وتفعيل حساب للممول ؟**
- ج : ابتداءً من ١/١/١٩ ملبقاً للقرار الوزاري رقم ٢٩٥ لسنة ٢٠١٨ لا يقبل الإقرار يدوياً في المأموريـة وعلي كل مسجل تقديم الإقرار إلكترونياً من هذا التاريخ .
- **س23 : بالنستبة للمحاستبين التةين لتيس لهتم ملتر ضترىبى هتل متن حقهتم اعتمتاد إقترار ضترىبى علتى المنظومتة الةرىبية ؟**
- ج : لا بد أن يكون المحاسب له ملف ضرببي ومسجل بضرببة القيمة المضافة ومسجل علي المن<mark>ظ</mark>ومة لكي يتسنى له اعتماد الإقرارات **الةرىبية .**

س ٢٤ : في حالة عدم امتلاك الممول لفواتير بيع وما يتم فعلا هو تجميـع لمتحصـلاته النقديـة خـلال الشـهر فقط ، <mark>كيف يتم الإق</mark>رار عن رقم البيع في الإقرار **الالكتروني** ؟

ج : يتم الإقرار عن إجمالي المتحصلات النقدية يومياً أو شهرياً بدون رقم تسجيل بفاتورة مبيعات ورفعها علي النظام .

**ً ؟ س25 : ما هو الوضع إذا قام الممول باستالم فواتير من شركات غير مسعلة ضرىبيا**

**ً إدخال مشترىات من غير مسعلين في ارعفاقات بالمشترىات ا مشترىات معفا ا . ج : يتم حاليا**

- **س26 : الحسابات التي أاشئو فعال وطل التوجه إلى المأمورىة , هل سوف يتتم التفعيتل عتن طرىتق النتو أم ال بتد للةهاب للمأمورىة للتفعيل ؟**
- ج : تـم تفعيـل هـذه الحسـابات دفعـة وإحـدة وعـددها ٥٥٠٠ حسـاب يـوم ٢٠١٨/١٢/٢٢ ومـن الآن يـتم تفعيـل الحسـابات الخاصـة بالمسجلين علـى المنظومــة الجديـدة للإقـرار الضـرببي دون الرجـوع إلـى مأموربــات ضـرائب الـدخل كمـا كـان سـابقاً وكـذلك تفعيـل **المحاست ) كممتول ( يتتم علتي المنظومتة دوض الرجتوع إلتي مأمورىتات ضت ارئ التدخل امتا التستعيل كمحاست فالبتد متن الرجتوع لمأمورىه المهن الحره التابع لها للتفعيل.**

**س27 : فى حالة السداد من الرصيد الدائن كير يتم التعامل ؟**

- ج : يتم إثبات الرصيد الدائن في أول مرة يتم تقديم الإقرار فيها الكترونيا ويتم ترحيل ما تبقي من الرصيد الدائن تلقائيا في إقرار الفترة **التي تليه وفي حالة عدم صحة الرصيد المثبو تقوم المأمورىة بالمطالبة بالفروق الةرىبية والة ارئ ارضافية المستحقة عليها .**
- **س28 : ماذا تفعل الشركات التى لم صلها كود المحاس عند التسعيل ؟** ج : يتم الدخول علي الحساب بالمنظومة وطلب كود المحاسب سيتم إرسـالـه عل*ـي* الإيميل وفـ*ي ح*الـة عدم إرسـالـه ،يرجـي التواصـل مـع **الدعم الت نولوجي 16332 .**

س ٢٩ : إذا كان الممول لديه سلع جدول وقيمة مضافةٍ كيفية التسجيل بالموقع ؟

**ج : يتم االختيار عند التسعيل بأاه يتعامل كمسعل فى القيمة المةافة و أض لد ة سلع جدول .**

**س30 : الممول الفردي ممنه التسعيل علي المنظومة االل ترواية أم ال ؟**

**ج : اعم ممن للمسعل الفردي التسعيل علي المنظومة االل ترواية .**

- س ٣١ : عند القيام بإدخال بيانات شركة فقد تعذر إرسال البربد الالكترون*ي* وإعادة التسجيل لبيانات الشركة بهذا **الوضع فهل تم تفعيلها أم ال ؟**
- ج : عليك الاتصال برقم ١٦٣٣٢ لمعرفة ما هي أسباب عدم إدخال البيانات الخاصة بالشركة ومراجعة خطوات الت<mark>ش</mark>جيل الت*ي* قمت بها **وىممن االتصال برقم 16395 لطل دعم ميدااي لهةه الحاالت بعد تقد م طل ببيااات المسعل .**

**س32 : كاض هناض إقرار تم إرساله فى شهر 9 خ فتر 7 وتم إرساله على الموقتع ول تن لتم قتم بطباعتة ارقترار** والوثيقة ولكنها كانت ظاهرة فهل بذلك يمكن طباعته في ظل المنظومة الجديدة بعد تفعيله أم ماذا ( فردي )

ج : الإقرار المميكن الجديد لم يفعل إلا من 1/ ١٠/١ ، أما الفترات السابقة فكانت تقدم عل*ي* المنظومة القديمة لتقديم الإقرار وقد **ااتهو تلت المنظومة بدا ة من 2018/9/30 وعليت الرجوع للمأمورىة التابع لها للتأكد من ارقرارات السابقة .**

**س33 : في اركسيل عند رفع الفواتير لو ترض بعض الخااات فاضية هل الموقع هيقبل الشيو ؟**

- ج : لا بد من ملء الخانات الأساسية في ملء شيت الإكسيل والتي تخص البيانات الكاملة والواردة في الفاتورة الضريبية سواءً كانت فاتورة ( مبيعات أو مشتريات ) وذلك طبقاً للشروط الضريبية الإلزامية المميزة (\*)المطلوب توافرها في الفاتورة .
- س3 \* : كيف يتم إدخال الإيراد المعفي في المنظومـة الالكترونيـة الجديدة لتقديم الإقرارات الخاصـة بالضريبـة عل*ـى* **القيمة المةافة ؟**
	- ج : **يتم إدخال الفاتورة ويتم اختيار إعفاءات فهى بذلك تظهر أليا كايراد معفى على نموذج الاقرار .**
- **س35 : بالنسبة لةرىبة القيمة المةافة سداد الةرىبة بالبنتت ال يوجتد فتي ارقترار االل ترواتي متا فيتد إانتا ستدداا الةرىبة ؟**
- **ج : عند إدخال ارقرار وسداد الةرىبة عن طرىق البنت فسوف تقوم بادخال رقم المدفوعة وإرستال ارقترار وهنتا ستوف تعطيتت المنظومتة رسالة تفيد أاه قد تم إرسال ارقرار بنعاح .**
	- س٣٦ : ما هو أخر شهر يتم فيه تقديم إقرارات القيمة المضافة الورقية ؟
- ج : تم الإلزام بتقديم الإقرار الالكتروني المميكن من ٩/١/١ ٢٠١٩ ، وأي إقرارات تقدم بعد هذا التاريخ تكون الكترونيأ من خلال بيانـات الفواتير أو المستندات المؤيدة لبيانات الإقرار .

س٣٧ : متي يتم قبول الإقرار علي المنظومة علما بأنني أقوم بالسراد علي مراحل خلال الفترة الضرببية ؟

ج : بعد إرسال الإقرار يقبل الإقرار بعد سداد كامل الضرببة وإغلاق الفترة الضرببية م<mark>ت</mark>ع مراعاة إدخال السداد كمدفوعات قيمـة ورقم **المدفوعة من اكقدم إلي اكحدث .**

س٣٨ : ما هي معالجة المدخلات بين فروع الشركة الواحدة وهي تحت رقم تسجيل صُربب*ي و*احد ؟

ج : يتم إدخال جميع المدخلات ف*ي* الإقرار فرع / فرع ويتم الحفظ المؤقت.... وعند تأكد المركز الرئيس<mark>تي من إدخال جميع</mark> **مدخالت ومبيعات كافة الفروع يتم الحفم النهائى وإرسال االقرار .**

**س39 : كير اعرف ال ود المؤسسي ؟**

**ج : عليت االتصال بالمأمورىة التي تتبع اشاطت وذلت لمعرفة ال ود المؤسسي لها .**

س • ٤ : بالنسبة للإقرارات الرصيد الدائن ما موقفها من السداد وتقديم الإقرار .

ج : يتم إثبات الرصيد الدائن ف*ي* أول مرة يتم تقديم الإقرار فيها وتقوم المأموربـة بمراجعـة هذا الرصيد وفـي حالـة ثبوت صـحـة الرصيد الدائن يتم ترحيل مـا تبقـى مـن الرصـيد الـدائن تلقائيـاً فـى إقـرار الفتـرة التـى تليـه ، وفـى حالـة عدم صـحة الرصـيد المثبت تقـوم **المأمورىة بالمطالبة بالفروق الةرىبية والة ارئ ارضافية المستحقة عليها .**

**س41 : بالنسبة لشركة لها 3 فروع عدد الفواتير ال تقتل عتن 1000 فتاتور فتى الشتهر هتل يوجتد إمماايتة لتستعيل الفواتير كاجمالي ل ل فاتور مع رقمها دوض كميات أو أسعار أو أصناف ؟**

ج : نعم يوجد إمكانية لإدخال الفواتير إجمالياً " حالياً " ( وصف شامل لنوع المبيعات – قيمة إجمالية – ضريبة على القيمة الاجماليـة **– اسم العميل ( مع تحديد رقم التسعيل الةرىبي .**

**س42 : ارىد شرح بطرىقة تفصيلية لتسعيل فواتير المبيعات والمشترىات ؟**

- ج : الاتصال والتواصل مع مركز ال<mark>تدريب</mark> بالمعادي وذلك لحضور الندوات الخاصة بالإقرار الالكترون*ي* ، والدخول من المنظومة عل*ى* ضريبة القيمة المضافة وطبع إرشادات تقديم الإقرار و تم نشر دليل إرشادي عل*ي* موقع المصلحة ..
- س ٤ ٢ : بالنسبة لمستخلص المقاولات عند قيام الشركة بعمل مستخلصات نسبة الإتمام هل مطلوب من الشركة إدخال كل صنف علي المنظومة الالكتروني**ة ؟**<br>-
- ج : يتم إدخال قيمة المستخلص والضرببة الخاصة به عند إعتماده من الاستشارى ف*ي* كل مرحلـة من مراحل إتمـام المقاولـة فـي شيت المبيعات الخاص بالجدول أولا كبيع لخدمة المقاولة وكأن المستخلص فاتورة . هذا بخلاف عن الإقرار عن التصنيع والتوريد بنفس الشيت وذات رقم المستخلص وبياناتـه كبيـع لسـلـع عن القيمــة المضـافـة مــع خصـم الضـربـة علـ*ي* مـدخلات الضـربـبة علـي القيمــة المضافة من خـلال فـواتير المشـتربات الضـرببية لمشـتربات التوربـدات أو ًفـواتير مـدخلات تصـنيع التوربـدات بإثباتهـا ف*ـى* شـيت **المشترىات والتى تظهر أليا كبيع وشراق فى إقرار القيمة المةافة ) جدول , قيمة مةافة (**
- س £ £ : مدير حسابات ومدير مالي ومكلف من المنشأة بإعداد وتقديم الإقرارات بنو<mark>عيها ولا أستطيع التسجيل علي</mark> **البراامج ما العمل ؟**
- **ج : عليه االتصال بأرقام الخط الساخن )16332 أو االتصال برقم 16395 ( لشرح كيفية التستعيل علتي منظومتة ارقترار العديتد متن خالل شبمة اراتراو .**

س • ٤ : أنا محاسب قانوني وكيل عن شركات هل يجوز<sub>.</sub> أن أرسل محاسب عندي بتوكيل عني .

ج : نعم يجوز ويقوم بالعمل بالكود الخاص بالمحاسب المسلم له من صاحب الشأن ( المسجل / المسئول القانون عن المنشأة ) .

- س ٢ £ : لو سجلت بياناتي على الموقع المخصص لتقديم الإقرار الضريبي المميكن ولم أتوجه للتفعيل بعد ٤ ٢ساعة **ما العمل و هل هةه المد محدد أم ال .**
- **ج : ا ض ممتن تفعيتل الحستاب علتتي منظومتة ارقترار العديتد أليتا .... دوض الحاجتة إلتي التةهاب إلتتي المأمورىتة ودوض الرجتوع إلتي** مأموربة ضرائب الدخل لتفعيل الحساب الخاص بك .
- **س47 : بالنسبة لتسعيل المحاس هل بالةرور إدخال إسمه ورقمه على كتل إقترار قدمته لعمالئته ومتا هتي ا ليتة لمعرفة هل تم اررسال بالنسبة رقرار القيمة المةافة ؟**
- ج : لا يجب إدخال إسم ورقم المحاسب علي الإقرار طالما أدخل كود المحاسب المرسل من النظام والمسلم لـه من الممول ولا بد من ملء بيانات الإقرار بأسم المحاسب ورقم البطاقة الصحيح له .

س A ؛ : لدى المطعم أكثر من فرع فكيف يتم تسجيل المبيعات ف*ي* الإقرار المميكن ؟

ج : (أ) إذا كان هناك سلسلة مطاعم فرعية تتبع المطعم الرئيسي المسجل بالضريبة علي القيمة المضافة وأن الفروع صادر لها شهادة تسجيل أيضاً ( شهادة فرع ) وأن مبيعات هذه الفروع تدخل في حسابات المركز الرئيسي فهنا يتم تقديم إقرار واحد فقط عن المركز الرئي*سي* والفروع التابعة له ، أما إذا كانت هذه المطاعم مستقلة عن بعضها البعض وكل فرع لـه كيـان قـانون*ي* منفصـل عن الآخر وله رقم تسجيل منفصل أيضاً فهنا يتم تقديم إقرار لكل فرع من تلك الفروع .

(ب) تم إتاحة وصف للفاتورة بالأرقام والحروف والت*ي* يمكن إثباتها على المنظومة ( فرع / رقم ) .

<mark>س 4 £ : مبيعات للجمهور أكثر من 1 9 فرع مثل فيمكس فكيف يتم تقديم الاقرار ؟</mark>

ج : (١) إذا كان هناك سلسلة فرعية تتبع المقرالرئي*سي* المسجل بالضرببة علي القيمة المضافة وأن الفروع صادر لها شهادة تسجيل أيضاً ( شـهادة فرع ) وأن مبيعات هذه الفروع تـدخل فـى حسابات المركـز الرئيسـى فهنـا يـتم تقديم إقرار واحد فقط عن المركـز الرئي*سي* والفروع التابعة له ، أما إذا كانت هذه الفروع مستقلة عن بعضها البعض وكل <del>فرع ل</del>ه كيان قانون*ي* منفصل عن الآخر وله **ً فهنا يتم تقد م إق ارر ل ل فرع من تلت الفروع . رقم تسعيل منفصل أ ةا**

(٢) تم إتاحة وصف للفاتورة بالأرقام والحروف علي نظام الإقرار الالكترون*ي* والت*ي* يمكن إثباتها على المنظومة ( فرع / رقم ) .

**س:50 هل من الةرور ي إدخال كافة البيااات للمدخالت مثل العنواض والتليفوض أم ماذا ؟**

ج : يكتفي بإدخال كافة البيانات الإلزامية الموضحة قرين كل خلية مميزة بعلامة نجمة حمراء .

**س51 : هل من المممن تقد م ارقرار البديل أو إعداد التسوىات بارقرار المميمن ؟**

ج : نعم يمكن أن يتم تقديم الإقرار البديل أو إعداد التسوبات اللازمة ف*ي* الإقرار المميكن .

س ٢ ° : أنا عندى مشكلة في التسجيل كمحاسب وذلك لرفض رقم القيد الخاص بي كيف يتم حل هذه المشكلة ؟

- **ج : عليت االتصال بالدعم الت نولوجي 16332 لتعرف كير يتم حل مشملتت أو ترض بياااتت لرقم 16395 وستيتم التواصتل معتت وحتل المشملة .**
- س6 : شركة تبيع بنسبة ١٠٠% المنتج الخاص بها إلى عملاء غير مسجلين كيفية تسجيلها في إقرار القيمة المضافة ؟ **ج : إذا تتم البيتع إلتي غيتر المستعلين فيتتم إثبتات تلتت المبيعتات بتدوض ذكتر رقتم تستعيل ) بيااتات التعتامالت يوميتة / شتهرىة ا قيمتة , ضرىبة ( بفاتوره مبيعات وىتم رفعها على المنظومه.**
- س £ 0 : ك<mark>يفي</mark>ة <mark>معالج</mark>ة مردودات المبيعات عن شهر سابق في حالـة تقديم الإقرار المميكن وهل يتم إثبات ذلك ف*ي* **التسوىات أم ماذا ؟**

ج : يتم عمل إشعار خصم بقيمة المردودات سواء عن الفترة أو فترة سابقة وإثباتها كتسويات .

- س05 : كيفية تسجيل المبيعات في الحالات التي يتعذر عليها إصدار فاتورة ضرببية كالمخابز والسوبر ماركت وف*ي* **حالة أكثر من 3000 فاتور فى الشهر كيفية تسعيلها على البراامج ؟**
- ج : إذا تم البيع إل*ى* غير المسجلين فيتم إثبات تلك الم**بي**عات بدون ذكر رقم تسجيل ( بيانات التعاملات يومية /شهرية " قيمة ، ضريبة **ا بفاتوره مبيعات وىتم رفعها على المنظومه.**

س ٥٦ : لماذا لم يتم إرسال كود التأكيد عند التسجيل كمحاسب للتأكد من صحة البربد الألكترون*ى* ؟ **ج : عليت االتصال بالدعم الت نولوجي 16332 , للتأكد من خطوات التسعيل علي المنظومة** 

> **س57 : لماذا لم يتم إرسال إ ميل فيد إتمام التسعيل عند التسعيل كمحاس قااواى ؟ ج : عليت االتصال بالدعم الت نولوجي 16332 , للتأكد من خطوات التسعيل علي المنظومة**

- س68 : هناك شركة كل تعاملاتها مع الجيش تقوم بتقديم خدمات استشارية ف<mark>ل</mark>ى مجال المقاولات والإنشاءات **و تخةع لةرىبة العدول %10 , فما هو الحال عند تقتد م إقترار ضترىبة القيمتة المةتافة وأيتن توضتع الةترىبة**  هل في خانـة التسويات أم لا ، وذلك لأنـه يوجد رقم تسجيل للجيش هل من المقبول أنـه تنزلّ الضريبـة شهريا في **خااة التسوىات ؟**
- ج : ف*ي* حالة وجود رقم تسجيل يجب إدخال الفاتورة أو المستخلص عل*ي* المنظومـة بشيت المبيعات المحليـة وتكرار تسجيل كل خدمـة مستقلة على سطر مستقل بها بالمبيعات الجدول أولا بيـع خدمـة استشـاريـة ، بيـع خدمـة مقاولـة بترتيبهـا بالمستخلص أو الفـاتورة مع تكرار رقم المستخلص أو الفاتورة ببياناتها الموجودة ورقم تسجيل جهة الاسناد فيتم قبولها كمبيعات عل*ى* شيت المبيعات وهناك تعديل تم على المنظومة فيمكن إدخالها أيضاً على المنظومـة بشيت المبيعات ببياناتها و بدون رقم تسجيل فيتم قبولها ولاداع*ى* لإدخالها على التسويات طالما تم إثبات المستند على شهر المحاسبة الخاص بالإقرار .
- **س59 : إذا كاض هناض تحسين سعر بالنسبة لقيمة المشترىات المستورد أو تتم حستاب التدوالر العمركتي بستعر 16 جنيه وقد تم احتساب ضرىبة القيمة المةافة عليها فتى العمترض علتي أستاس ) القيمتة + الرستوم ( فتأين يتتم ً بأاه سنعد فترق فتى الحستابات الختاميتة بتين القيمتة فتى ارقترارات والقيمتة فتى وضع الةرىبة والقيمة , علما الحسابات الفعلية فما هى المعالعة ؟**
- ج : يتم إدخال الرسالة بالتكلفة الفعليـة ومـا يوازبـهـا مـن ضـرببة فـي خانــة الضـرببة وبـتم وضـع الزبـادة أو النقص عنهـا ف*ـي* التسـوبـات لا **بالضربية المقابلة للقيمة لتظهر فى النهاية القيمة الحقيقية لل**ضرب**ية المسددة بالجمارك .**
- س ٢٠ ، البند الذي يظهر مكتوب فيه هل أنت من سلع الجدول ( نعم لا ) مـاذا نضغط مـع العلم أننـا مش سلـع **جدول أحنا خدمة جدول هل نضغط عليها وعلى القيمة المضافة أم لا ولو عايزين نغير الأيميل اللـي سـجلناه كير يتم تغييره ؟**
- ج : خدمات أو سلع الجدول لا بد من إثباتها عل*ي* النظام عند التسجيل ويتم الضغط عل*ي* سلع الجدول أما بخصوص تغيير الإيميل **فيتم االتصال بالدعم الت نولوجي علي الرقم 16332 .**
- **س61 : عنتد إضتافة فتواتير المشتترىات / المبيعتات علتى البراتامج هتل البراتامج قبتل الفتاتور للمتورد الغيتر مستعل )بيااات اكسعار ( و system بطيق جدا ؟**
- **ج : ممن إدخال بيااات اكسعار علي أاها مشترىات من غير مسعلين بةترىبة القيمتة المةتافة و لتم ستدد عنهتا ضترىبة وىتتم إثباتهتا بشيو المشترىات) مشترىات معفا ( إعفاقات .**

س ٦ ٢ : إذا كان هناك مصنع أكثر مبيعاته للمستهلك نهائ*ي* ليس له رقم تسجيل كيف يتم التعامل معه ؟

- **ج : إذا تم البيع إلي غير المسعلين فيتم إثبات تلت المبيعات بدوض ذكر رقم تسعيل ) بيااات التعامالت يومية /شهرىة ا قيمة , ضترىبة**  " ) علي الشيت الخاص بالمبيعات فيتم قبولها وإثبات القيمة والضريبة المستحقة عنه<mark>ا</mark> أليا بالاقرار الالكترون*ى*.
- س7 : أنــا سـجلت ممـول ووصـلت إلـى رسـالـة اذهب للمأموريــة لتفعيـل الحسـاب <mark>فلّـم أجد فـى المأموريــة بيانــات</mark> **الحساب فقالو ا لى سعل مر أخرم فلم قبل رقم التسعيل الموحد ممتا عنتى أض البيااتات ستعلو ولتم قبتل أم شىق أخر فما هو الحل ؟**
- **ً بتدوض التةهاب إلتي المأمورىتة أو ج : عليت االتصال برقم 16332 لمعرفة ما هو الخطأ في ذلت اكمر , مع العلم أض التفعيل يتتم حاليتا االتصال برقم 16395 وترض بياااتت للتواصل معت وحل المشملة .**
- س ٢٤ : هل من الممكن التسجيل بنفس الإيميل لأكثر من ممول ( نعم لا) وفي حالـة الإجابـة بـلا ٩٠% من الممولين ليس لديهم أي دراية باستخدام الكمبيوتر في الأساس وليس لديه أي معرفة لعمل أيميل شخصي فما هو الحل ؟
- ج : لا بد أن يكون لكل ممول بربد إلكترون*ـي* خـاص بــه وبمكـن تقديم الـدعم الفنـي بزبـارات ميدانيــة لحـل تلـك المشكلـة اتصـل بـرقم **16332 للدعم الت نولوجى .**
- س67 : البربد الألكتروني للمحاسب هل هو خاص بـ4 أم البربد الألكتروني الخـاص بـ4 يصلح لكل الشركات الت*ي*  **مست حساباتها بالممت ؟**
- **ج : يتم تسعيل المحاس كممول للحسابات الخاصة به وترسل المصلحة له كود باعتبار ممول .... وىتم تسعيله متر أختري كمحاست**  للتعامل عل*ي* حسابات الشركات من خلال كود المحاسب والذي يتم إرساله من المصلحة للممول لتسليمه للمحاسب الخاص به .
- ل الآخر: يوجد على الإنترنت أكثر من موقع خاص بمصلحة الضرائب العامـة المصـربـة نتمنـى توحيد الموقـع حت*ـى* لا  **حدث لبس فى الدخول على الموقع ؟**
- **ج : التدخول متن ختالل google علتي الترابط التةي حمتل etax/eg.gov.Incometax .eservice.www وذلتت حتتي تقتوم بتقد م ارقرار الةرىبي االل ترواي , أما موقع المصلحة العام eg.gov.eta.www .**

**س67 : كيفية التعديل على البيااات اكساسية للشركة بعد التفعيل ؟**

**ج : عند فتا الحساب يتم ظهور رسالة تحديث البيااات وىتم التحديث ثم الحفم .**

- **س1**8 : ما مصير إقرارات ضرببة القيمة المضافة التي تم إدخالها عن طربق الإنترنت على الموقع السابق الخاص **بةرائ القيمة المةافة ؟**
- ج : ما تم تقديمه من إقرارات عل*ي* المنظومـة السـابقة فهو صحيح وبدايـة من ١/١٠/١٠/١ تـم نشـر نظـام الإقرار الالكترونـي الجديد ومن **1/19/11 تم الإلزام بالمنظومة الالكترونية الجديدة لتقديم الإقرارات من هذا التاريخ .**
- س ٢٩: كيفيــة تقديم الإقرار بنظـام التكليـف الـعكسـى علـى الإنترنيـــق ، ومــا هـو نمـوذج التكليـف الـعكسـى ومتـ*ى* يـتم **استخدامه ؟**
- **ج : لم يتم تفعيل اموذج )111( ا الت لير العمسي ا علي المنظومة حتي ا ض وجاري تفعيله وىممن تقد مه فتي المأمورىتة ورقتي حتتي يتم تفعيله .**
- **س70 : مطلوب معرفة الفرق بين بيااات الفاتور والبيااات الموجود على الصفحة تقرىبا 13 بياض وما أهميتته متع العلم وجود صعولات في تسعيل هةه البيااات ومطلوب إعطائنا فتر للتدرى والتعلم على براامج المصلحة مع توفير عدد من الدورات من المصلحة ؟**
- ج : توجد بيانات إلزامية وهي عليها نجمة بجانب كل حقل وغير هذه البيانات غير إلزامية ... علماً بأن هذه البيانات تحاكي الفاتورة الالكترونية وهي الأساس في النظم المميكنة لضرائب القيمة المضافة في النظم المقارنة على مستوي العالم …. علما بأن مصلحة الضرائب تقييم ندوات وتدربب للممولين والمسجلين وتقدم مساعدات فنيـة وتكنلوجيـة وتقوم بزبـارات دعم ميدان*ي* فبرجـاء التواصـل **معنا على رقم 16395 للحصول على هةه الخدمات**
- **س71 : هل من المممن تأجيل االلتيام ببراامج المصلحة لحين تعتديل شتبمة المصتلحة بترقم التستعيل فقتط , وكيفيتة طباعة صور من البيااات المدرجة بارقرار سنوىا مع البيااات التحليلية المرفقة ؟**
- ج : لا يمكن تأجيل الإقرار الالكتروني وإنما يجب الالتزام بقرار السيد الأستاذ الدكتور / وزبر المالية رقم ٢٠١٥ لسنة ٢٠١٨ ولا يمكن تقديم الإقرار يدوياً بدايـة مـن ٧٠١٩/١/١ قيمـة مضـافـة وشـركات الأمـوال الإعتباريــة... وهنـاك تقـارير سـيتم إصـدارها قريبـاً مـن **المنظومة تساهم في الوقوف علي البيااات التفصيلية لرقم اكعمال وكةلت رقم المشترىات شهري / سنوي .**

س ٢ <sup>7</sup> · هل تقديم الإقرار الضريبي الإلكتروني سيؤثر على كفاءة التحاسب الضريبي ؟

ج : لن يؤثر تقديم الإقرار إلكترونياً على التحاسب الضرببي بل سيكون التحاسب بموجب مستندات أو بيانات معتمدة لها مردود إيجاب*ى* في إظهار كافة الحقوق لكافة الأطراف في المعاملة التجارية سواءً كان ( بائع أو مشتري ) و كذلك حقوق الخزانة العامة للدولة.

س٧٣ : هل ممكن  **<u>Email الخاص بالمحاسب القانوني فقط مع كل العملاء الخاصة بالمكتب ؟</u>** 

- **ج : ال بد أض موض ل ل عميل برىد إل ترواي خا به ختلر عن EMAIL الخا بالمحاس .**
- س ٧٤ : لو الممول هو الذي سيقوم بإدخال إقرار القيمة المضافة الخاص به ، فهل لا بد أن يقوم المحاسب بإدخال **ال ود الخا به مع كل إقرار حتى يتم قبوله ؟**

ج : يمكن للممول تقديم إقرار القيمة المضافة بدون أن يقوم **المحاسب بإدخال الكود الخاص به حاليا** .

**س75 : بالنسبة للفاكس ورقم التليفوض هل سيمتمل التسعيل أم ال ؟**

**ج : ال بد من إدخال رقم تليفوض أرضي .**

س77 : هل يتم ذكر بيانات الشراء والبيع بالكامل وما هي إمكانية التفعيل بضرببة القيمة المضافة ؟

ج : اختياري إدخال البيانـات الـواردة فـي الفـاتورة الضريبيـة سـواءً كانـت فـاتورة ( مشـتريات أو مبيعات ) بالتفصيل صـنف / صـنف أو الإدخال بالإجمالي ( وصف لطبيعة المنتج بالفاتورة / إجمالى قيمة الفاتورة / ضريبة / رقم تس<mark>ج</mark>يل مورد – عميل ) .

**س77 : العهات مثل كارفور تقوم باصدار القيمة شاملة ضرىبة القيمة المةتافة فهتل للمصتلحة إلتيام تلتت العهتات باصدار فاتور ؟**

ج : الإيصال الصادر للعميل يقوم مقام الفاتورة طالمـا أن البيـع لمستهلك نهـائ*ي* ويحق للعميل أن يقوم بطلب فـاتورة ضريبية من تلك **العهات عند التعامل معها وإذا امتنعو عن تقتد م فتاتور ضترىبية فهنتا حتق للعميتل التوجته للمصتلحة بشتموم وستوف يتتم التعامتل**  معها بكل حياديـة … علماً بأن المصلحة ستقوم بنشر أجهزة ( P.O.S ) متصلـة بقواعد بيانـات المصلحة يوميـاً للإخطـار عن **مبيعات هةه العهات للمصلحة يوم بيوم لحفم حقوق جميع اكط ارف .**

**س:78 كيفية السداد وهل هناض سداد إل ترواي دوض الةهاب إلى البنت وعند وجود card Credit ؟ ج : آليات سداد الةرىبة المستحقة هي :ت**

**1ت خدمة سداد المدفوعات الحمومية ل بار العمالق ) cps ) .**

**2ت السداد عن طرىق البنوض مباشر لحساب المصلحة.** 

**3ت إصدار كارت فييا المواطن أو فييا مييا من البنوض وىتم السداد من خاللها في المأمورىات علي جها ) S.O.P ) بالمأمورىة أو.**

**4 ت موقع السداد االل ترواي المتاح علي شبمة اراتراو ) مثل موقع البنت اكهلي المصري ( com.efawateer.www .**

**س79 : هل هناض إممااية التعديل وارلغاق لإلقرارات وليااات الممول أم ال ؟** 

ج : يمكن التعديل في بيانات الإقرار مـا لـم يـتم إرسـالـه إلـي المصـلحـة وإذا تـم إرسـالـه يمكن تقديم الإقرارات البديلـة .... وهنـاك إمكانيـة **لتعديل بيااات الممول .**

س ٨٠: بالنسبة لرقم التسجيل المطلوب للعملاء سواءً كانوا (تصدير – جهات حكومية ) ؟<br>.

ج : يمكن الآن إثبات المبيعات عل*ى* شيت المبيعات بال<mark>منظوم</mark>ة بغض النظر عن رقم تسجيل العميل ف*ي* حالـة المبيعات أو المبيعات المعفاة أو المصدرة أو لجهة حكومية ومستهلك نهائ*ي* وبدون الإلتزام برقم التسجيل .

**س ٨١ : في حالة تقديم الإقرار في فترة المخالفة كيف يكون <mark>تقديم الإق</mark>رار ؟** 

ج : النظام يسمح بتقديم الإقرار في فترة المخالفة ويجب الرجوع للمأمورية لمعالجة تلك المخالفة قانونا .

**س82 : لماذا ال يتم إرسال كود التفعيل إلى ار ميل دوض الحاجة للةهاب إلى المأمورىة ؟**

**ج : يتم ا ض تفعيل الحساب دوض الحاجة للةهاب إلي المأمورىة .**

س ٨٣ : شركة تمتلك مجموعة مطاعم كيف يتم تسجيل فواتير المبيعات علما بأن البيع للمستهلك النهائ*ي* مباشرة ؟

**ج : إذا تم البيع إلي غير المسعلين فيتم إثبات تلت المبيعات ) بيااات التعامالت يومية /شهرىة ا قيمة , ضرىبة ا ( بتدوض رقتم تستعيل علي الشيو الخا بالبيع.**

**س84 : كيفية تسعيل فواتير مشترىات غير المسعلين ؟**

**ج : يتم إثباتها في المشترىات المعفا .**

س05 : الشركة تقوم باستيراد بعض الماكينات لاستخدامها الخاص هل يتم تسجيل هذه المشتريات ؟

ج : نعم يتم إثبات تلك المشتربات وخصم الضرببة المسددة عليها وذلك بالشيت الخاص بالمشتربات ( محل*ى |* مستورد ) .

**س86 : من قائمة خدمات بند تعديل بيااات أساسية غير مفعل ؟**

**ج : عند الدخول علي الحساب يتم ظهور رسالة تحديث البيااات مممن من خاللها تحديث البيااات .**

س ٨٧. كيفية تسجيل التكاليف غير المباشرة (أدوات كتابية – مصروفات أخرى ) ؟

ج : يتم إثبات كافة المشتريات الت*ي* تخص المنشأة ف*ي* شيت المشتربات حسب نوعها .

س٨٨ : شركة مسجلة ولها رصيد دائن لأنها تتعامل مع القوات المسلحة كتوربدات وه*ي* ف*ي* نفس الوقت تخضع **لةرىبة جدول %5 هل يتم السداد أم يتم الخصم من الرصيد الدائن ؟**

ج : لا يجوز خصم ضرببة المدخلات الخاصة ليأعمال المقاولات من التوربدات وبتم خصم الرصيد الدائن الخاص بالتوربدات من ضرببة القيمة المضافة الخاصة بالتوربدات فقط ويمكن تقديم طلب للمأموربـة لرد الضرببه طبقاً لأحكـام المـادة ٣٠ من قانون الضرببه **على القيمة المةافة .**

س ٨٩ : هل يمكن تكرار رقم الفاتورة التي تحتوي علي أصناف مختلفة ف*ي* الفاتورة الواحدة لأكثر من مرة ف*ي* شيت **اركسيل ؟**

> **ج : اعم يتم قبولها من خالل شيو اركسيل .** <mark>س ٩٠: هل يمكن الدفع في البنك وإغلاق الفترة في نفس اليوم</mark> ؟

> > **ج : اعم ممن اررسال للبنت والدفع في افس اليوم .**

**س91 : مطعم يبيع بمليوض جنيه للعمهور هل يتم تسعيله على ارقرار االل ترواي ؟**

**ج : اعم يتم تسعيله على النظام االل ترواي .**

س ٩ ٢ : هل يجب عل*ى* مستوردي ومصنعى سلع الجدول تقديم إقرار الكترونى ؟<br>.

ج : يتم تقديم الإقرار الالكترون*ي* المميكن سواء كان إقرار سلع أو خدمات تخضع للسعر العام أو إقرار سلع أو خدمات جدول ( أولا – **ثاايا ( أو كليهما معا وال يوجد أداي مشملة في ذلت اكمر .**

س ٩٣ : كيف يتم إدخال إقرار لا ش*يء* على المنظومة الالكترونية ؟

- ج ( أ) : يتم الدخول على ضرببة القيمة المضافة وبتم اختيار نموذج (١٠) ثم اختيار الفترة الضرببية ثم اختيار نوع الإقرار صفري ( لا ش*ـىء* ) ثم استكمال البيانات ثم إرسال ويتم ظهور رسالة تفيد بأنـه تم الإرسال بنجاح .
	- **ج ) ب ( : لتقد م ارق ارر صفري أو الشيق يتم إتباع ا تي :**
	- **1ت الدخول من ضرىبة القيمة المةافة 2ت اختيار اموذج 10 3ت تحديد الفتر الةرىبية** 
		- **4ت تحديد اوع ارق ارر إختيار ) صفري ( 5ت است مال بيااات ارسم والعنواض ورقم البطاقة أسفل ارقرار** 
			- **6ت اررسال 7 ت ستظهر رسالة ثم اررسال بنعاح**

س £ 9 : شركة تقوم بشراء <mark>مخ</mark>بوزات بضرببة جدول ٥% فكيف يتم إثباتها في الإقرار عند البيع علي حالتها ؟

**ج : يتم إثباتها في شيو المبيعات وشيو المشترىات) إعفاقات( كض العدول أوالً خاضع في المرحلة اكولي فقط إستيراد أو تصنيع .**

**س9 : هل يجوز إصدار الفاتورة بالمبلغ شامل القيمة المضافة وفقاً لطلب العميل ؟** 

ج : لا بد من فصل قيمة الضريبة عن قيمة المبيعات في الفاتورة الضريبية ولكن في حالـة البيـع للمستهلك النهائي بإيصـال ممكن أن  **موض السعر شامل الةرىبة .**

س ٩٦: عند إدخال مشتربات مستوردة عل*ى* المنظومة الالكترونية فكيف يتم إدخال رقم التسجيل وهل هو إلزا*مي* ؟

ج : في حالة اختيار إذن إفراج في شيت المشتريات – مشتريات المستوردة فلا يوجد رقم تسجيل ويتم إثبات بيانات إذن الإفراج وإدخال **باقي البيااات والحفم .**

**س97 : هل سيتم قبول ارق ارر االل ترواي بدوض سداد ال ترواي خالل الفتر حتي مايو 2019 ؟**

ج : نعم يتم قبول الإقرار ف*ـى* حالــة الحفظ النهـائ*ى* وإرســالـة إلكترونيــا علـ*ى* موقـع المصـلحـة الالكترونــى إذا قـام المسـجل بسـداد **الةرىبة بالطرق اكخرم وحتى 2019/5/1 وتقوم المأمورىة بغلق ارقرار فى هةه الحالة .**

س٩٨ : قطاع السياحة يتعامل مع عميل يعتبر مستهلك نهائ*ي* ولا يوجد له رقم تسجيل فكيف يتم عمل الإقرار ؟

ج : إذا تم البيع أو التعامل مع غير المسجلين فيتم إثبات تلك المبيعات في شيت المبيعات بدون ذكر رقم تسجيل ( بيانـات التعاملات **يومية /شهرىة ا قيمة , ضرىبة ا ( حيث تظهر أليا على اموذج ارقرار ) قيمة , ضرىبة ( .**

## س ٩٩ : طريقــــة المعالجــــة فـــ*ى* حالــــة أن جهـــة حكوميــــة هـــ*ى* التــــ*ى* تســـدد وبأخـــذ مـــن ســـداد الكترونــــ*ى* **) أمر دفع ال ترواي ( ؟**

ج : يتم إدخال رقم الدفع الالكتروني في إغلاق الفترة الضرببية " جاري التفعيل " .وحالياً يتم معالجة ذلك الأمر من خلال المأمورية

س × • 1 : برجاء مراعاة ظروف الأقاليم بالتنبيه للمواعيد والأيام للندوات والورش والمحاضرات العلمية والنظربة ؟ **ً ج : متن تتم إعتداد اتدوات وورش عمتل ومحاضت ارت لاقتاليم ابتتداق 2018/11/1 وهتى مستتمر حتتى تارىختة برجتاق التواصتل متع إدار**  التدريب ف*ـى* أقرب مأموريــة لموقعك الجغرافـ*ى* أو الغرف التجاريــة أ و الصـنـاعيـة أوالاتحـادات لتحصـل علـ*ى خـدم*ات التـدريب مـن **المصلحة معااا .**

**س101 ماهو موقف اق ار ارت شهرم 10,9 التى لم تقدم للمصلحه هل تقبل يدوىا ؟**

ج : كافه الإقرارات الت*ـى* تقدم للمصلحه من 19/1/1 · ٢تقدم عل*ى* موقـع المصلحه الالكترون*ـى* ولن تقبل ايـه اقرارات ورقيـه من هذا التاريخ وسيتم قبول الاقرار الكترونيا في المواعيد القانونيه اوفى فترات المخالفه طبقا لأحكام المـاده (٦٦) من القانون أو التهرب طبقا لأحكام الماده (٦٨) من القانون وذلك إعمالا لأحكام الماده (٥٣) من القانون المتضمنه إقرارت الكترونيه وبيانات الفواتير الضرببية **المصدره من المسعل أو اليه .**

**علما بأض اظام االقرار اكل ترواى العديد يتم ادخال البيااتات عليتة متن ختالل المستتند ) فتاتور -أذض افتراج صتادر ووارد– اشعاراضتافة –** اشعار خصم ) وبمجرد تحريرها تظهر اليا على نموذج اقرار القيمــه المضـافـه (سلـع وخدمات تخضـع للسـعر العام ،وجدول اولا وثانيـا ) وتملأ بيانات مل*ئ* الأقرار الاساسية ويتم الأرسال والسداد فى حالـه وجود ضريبه مستحقه وغلق الفتره الضريبية بمعرفـه المسـجل من **المنظومه . س102 فى**

**س102فى حاله سداد الةرىبه بالمأمورىه بشيمات أو اقدا أو بمارت المواطن أوكارت فييا مييا بالمأمورىة )s.o.p )كير يتتم اكرستال**  وأغــــلاق الفتــــره الضـــــريبية وذلــــك حتـــــى 1/0/1 × 1 طبقــــا لقــــرار وزيـــــر الماليـــــة رقـــم (٧٦٠) لســــنة ٢٠١٨ ؟ **ج : يتتم ارستال اكقترار المتدين فتى المواعيتد القااوايتة وتقبتل المصتلحة ارستاله متن المستعل متن علتى المنظومتة وتقتوم المأمورىتة بعتد السداد من المسعل لديها بمافة الطرق باغالق الفتر الصرىبية وىموض تارىخ السداد هو تارىخ ارسال اكق ارر .**

س1**03 كيف يتم تسجيل فواتير المبيعات على نظا**م الأقرار الألكتروني للمسجلين أو غير المسجلين من العملاء <mark>على الأكسيل</mark> شيت؟

ج : يتم تحرير شيت المبيعات وذللك بادخال بيانات فواتير المبيعات متضمنه اسم الع*مي*ل ورقم تسجيلة الصحيح بالمصلحة للمسجلين والمكــون مــن (٩) ارقــام يقبــل النظــام تلــك المبيعــات والضــرببة المســتحقه عليهــا وهنــا يمكــن للعميــل خصــم الضــرببـه أو ردهــا . اما فى حاله البيع لغير المسجلين على النظام فيتم تحرير شيت المبيعات وذلك بادخال بيانـات فواتير المبيعات بـدون رقم تسجيل يقبل النظـــــام تلـــــك المبيعـــــات والضــــــرببه المســــتحقه عليهــــــا وهنــــــا لايمكـــــــن للمســــــجل خصــــــم الضــــــرببه أو ردهـــــــا . **ملحوظة -1** 

1 – فـي حالــه كتابــه رقـم التسـجيل خطــأ تظهـر رســالـه ان رقـم التسـجيل غيـر صــحيح وفـي هـذه النحـال التقـام هـذه الفـاتورة **2 - فى حاله ادخال الفواتير يدوىا سرم عليها افس النظام .** س **104 كيف يتم تسجيل فواتير المشتر**بات عل*ى* نظام الأقرار الألكتروني للمسجلين أو غير المسجلين من الموردين على الأكسيل **شيو؟**

ج : يـتم تحريـر شـيت المشـتريات وذالـك بادخـال بيانــات فـواتير المشـتريات متضـمنـه اسـم المـورد ورقـم تسـجيلة الضـربب*ي* الصـحيح **بالمصتلحه للمستعلين والممتوض متن 9 أرقتام قبتل النظتام تلتت المشتترىات و الةترىبه المستدده عليهتا وهنتا ممتن خصتم تلتت الةترىبه**  أوردهاأمـا فـي حالـه الشـراء مـن غيـر المسـجلين علـي النظـام فيـتم تحربـر شـيت المشـتربات (إعفـاءات) وذالـك بإدخـال بيانـات فـواتير **المشترىات )كمشترىات معفاه( بدوض رقم تسعيل قبل النظام تلت المشترىات وال سما بخصتم أورد تلتت الةترىبه ومتن االهميته إثباتهتا** علــي الن<mark>ظــام لانهــا جــزء مــن تكلف</mark>ــه المبيعــات بعــد ذلــك الخاضـــعه للضـــرببه وتــدخل فــي أوعيـــه ضــرببه الــدخل كتكلفــه . **ملحوظة -1** 

1 – فـي حالــه كتابــه رقت<mark>م التسـجيل خطــأ تظهـر رســال</mark>ـه ان رقـم التسـجيل غيـر صــحيح وفـي هـذه اللحـالــه لايقبـل النظــام هـذه الفــاتورة **2 - فى حاله ادخال الفواتير يدوىا سرم عليها افس النظام .**

**س 105 أرىد اض أدخل المعفى على السيستم كير يتم ادخاله ؟**

ج — عند ادخال الفاتورة فى حالة البيع أو حالة الشراء( سواء لسلع أو خدمات معفاه من ضريبة القيمة المضافة أو لجهات معفاه من ضريبة القيمة المضافة يتم اختيار نوع السلعه اعفاءات يتم قبولها على النظام بدون رقم تسجيل ( للعميل في حالة البيع – وللمورد في حالة الشراء ) وتظهر قيمتها فى الإقرار pdf عل<mark>ى نظ</mark>ام الإقرار الإلكترونى أمام حالة ( مبيعات معفاة أو مشتريات معفاة ) وهناك تقارير **للمصلحة على النظام ستظهر تفاصيلها ) سلع -خدمات- جهات معفاه (**

س 101 أناعندي أكتر من فاتورة( بيع – شراء )هل أستطيع ادخال الأجماليات فقط لهذه الفاتورة على شيت الأكسيل ؟

- **ج - اعم ممنت ذلت فبدال من اض تقوم بادخال الفاتور ) صنر / صنر ( تقوم بادخال بيااات الفاتور من ) رقم الفاتور وتارىخها واجمالي**  قيمة الفاتورة وفئة الضريبة 1*٤* واجمالي قيمة الضرببة ووصف عام لنوع السلع أو الخدمات والكمية أمامها ١ مع إدخال أسم ( العميل **– المورد ( ورقم تسعيلة ... أما سلع وخدمات العدول ثاايا ففى وصر عام لنوع السلع أو الخدمات ) اةع كود السلعة أو الخدمة المبين فى الدليل اررشادم بالنظام ( .**
- س ١٠٧كيف يتم فصل الضرببة على مدخلات الشركة حيث ان الشركة لديها مبيعات معفاه ومبيعات خاضعه حت*ى* لايتم خصم المدخلات بالكامل<sup>9</sup>
- **ج - يتم تحديد اسبة خصم الةرىبة المسدد على المشترىات بقسمة قيمة المبيعات الخاضعة للةرىبة على اجمالي قيمة المبيعات وااتج**  القسمه يضرب فى اجمالى قيمة الضرببه المسددة على المشتربات ( المدخلات مباشرة وغير مباشرة ) وهذا الناتج هو الضرببه واجبه **الخصم .**

س 108 في حاله المشتريات المستوردة من الخارج هل يتم ادخالها في خانه التسويات بسبب عدم و<u>جود</u> رقم تسجيل ضرببي أم ماذا ؟

- ج يتم إدخال بيانات إذن الإفراج في حاله المشتربات المستوردة من الخارج و ادخال قيمة الرساله بدون الحاجه الى ادخال رقم تسجيل ضربب*ي* وسوف يقبل النظام ذلك سواء قمت بأتباع اي النظامين ( نظام الفاتورة ) أو نظام شيت الأكسل المحمل من المنظومة الجديدة **للإقرار الإلكترون***ي* **.**
- س ١٠٩النشاط الرئيسي للشركه اصلاح وصيانه الأجهزة ( بوتجاز سخان ) لع*م*لاء منزلين غير مسجلين ( مستهلك نهائي ) على **مستوم محافظات مصر وعدم اممااية تسعيل اكي ارد بشمل يومي كيفيه التسعيل باكق ارر ؟؟**
	- **ج - يتم تسعيل اكي ارد بال امل بدوض رقم تسعيل فى فاتور بيع واحد يوم/ يوم أو شهر .**

**س 110فى حاله بيع أصول جديد مستعملة بعد مرور عامين = قيمه البيع × %30 × %14 = ال يوجد بالسيستم** 

**ج - يتم الدخول على التسوىات باشعار اضافه واةع 30 % من قيمة البيع للسلعه وىتم اختيار تسوىات فى خااه اوع البياض وسيتم قبولها على السيستم بدوض رقم تسعيل مع عدم إعمال الخصم .**

س <mark>111ماهي طريقه تسويه الفاتورة المرتدة من العميل بعد غلق الفترة أو بعد مرور شهرالمحاسبة ؟</mark>

- ج حجم اذا تم سداد الضريبه وغلق الفترة الضريبيه وتم ارسال الأقرار فيجب هنا ان يراعي ذلك في التسويات الضريبية التي تخص الفترة اللاحقه **لهةا اكق ارر عن طرىق الدخول على اشعار خصم بدالً من فاتور .**
- س 11*2 مثر*كة تجارة مستحضرات تجميل كل إيرادات مبيعاتى الى عملاء (مستهلك نهائى ) ليس لهم تسجيل ضريبي كيف يتم معالجة **ذلت على اظام ارقرار ارل ترواى ؟**
	- **ج - يتم تسعيل اكيراد بال امل بدوض رقم تسعيل فى فاتور بيع واحد يوم/ يوم أو شهر .**
- س1 \ 1 شيت الأكسل يتم وضع كميه +القيمة + ضرببة القيمة المضافة أم يتم وضع الكمية والقيمة وعند الرفع على البرنامج يتم **حساب الةرىبه من البراامج ؟**
- ج يتم الألتزام بما ورد فى بنود الشّيت المحمل من المنظومه سواء كان ( مشتريات أو مبيعات ) ومل*ى*ء الشيت بالأكواد فى الخانات الت*ي* بها أكواد فى البيان ويتم مل*ى*ء باقى الخانات بالأضافه الى الإلزامية يدوياً الموضحة بالدليل الإرشادى لملء الاقرار بستار أحمر أمامها.

June 15

- س 114 لو فى فاتورة تصدير وبوجد نموذج 1٣ جمارك كيف يتم ادراجها فى شيت الأكسيل وهى تخضع للضرببة بسعر صفر ؟
	- **ج - يتم اثباتها صادرات فى اختيار اوع السلعه عند ادخال الفاتور وسوف يتم اغالق رقم التسعيل وىتم وضع الةرىبه صفر.**